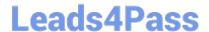

# HPE6-A48<sup>Q&As</sup>

Aruba Certified Mobility Expert 8 Written Exam

## Pass HP HPE6-A48 Exam with 100% Guarantee

Free Download Real Questions & Answers PDF and VCE file from:

https://www.leads4pass.com/hpe6-a48.html

100% Passing Guarantee 100% Money Back Assurance

Following Questions and Answers are all new published by HP Official Exam Center

- Instant Download After Purchase
- 100% Money Back Guarantee
- 365 Days Free Update
- 800,000+ Satisfied Customers

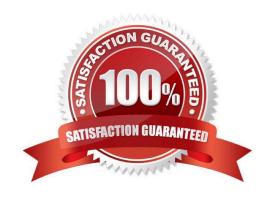

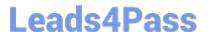

#### **QUESTION 1**

Refer to the exhibit.

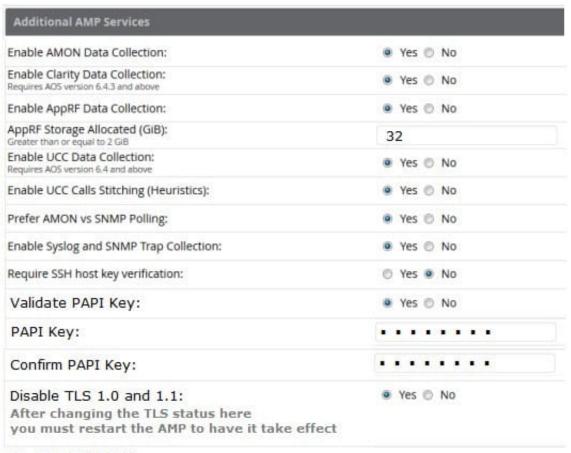

(A48.01114472)

A network administrator configures a Mobility Master (MM)-Mobility Controller (MC) solution and integrates it with AirWave. The network administrator configures the SNMP and terminal credentials in the MM and MC, and then monitors the mobility devices from AirWave, including Clarity for user association and basic network services verification. However, AirWave does not display any UCC data that is available in the MM dashboard.

Based on the information shown in the exhibit, which configuration step should the network administrator do next in the MM to complete the integration with AirWave?

- A. Define AirWave as a management server in the MM.
- B. Enable the inline network services statistics in the AMP profile.
- C. Enable UCC monitoring in the AMP profile.
- D. Verify the papi-security key in the AMP profile.

Correct Answer: B

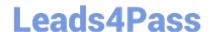

#### https://www.leads4pass.com/hpe6-a48.html

2024 Latest leads4pass HPE6-A48 PDF and VCE dumps Download

#### **QUESTION 2**

A network administrator implements a SIP-based IP telephone solution. The objective is to ensure that APs use 100% of their airtime for network access whenever a voice call is taking place, to minimize communication delays. The network administrator also wants to ensure that a log entry is generated when voice calls occur.

Which setup accomplishes these tasks?

A. ip access-list session voice user any svc-rtsp permit log queue high user any svc-sip-udp permit log queue high

B. ip access-list session voice user any-svc-rtsp permit disable-scanning log user any svc-sip-udp permit disable-scanning log

C. ip access-list session voice user any svc-rtsp permit log dot1p-priority 7 user any svc-sip-udp permit log dot1p-priority 7

D. ip access-list session voice user any svc-rtsp permit log tos 56 user any svc-sip-udp permit log tos 56

Correct Answer: C

### **QUESTION 3**

Refer to the exhibit.

2024 Latest leads4pass HPE6-A48 PDF and VCE dumps Download

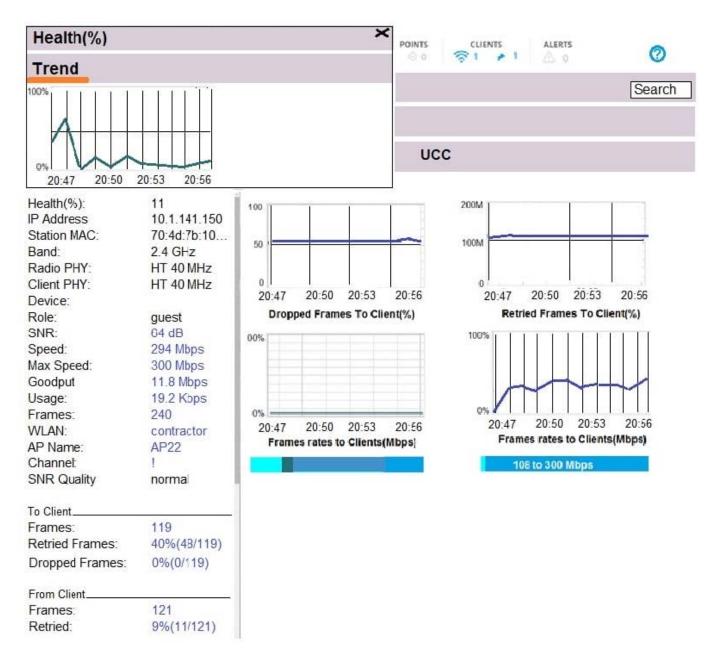

A user\\'s laptop only operates in the 2.4 GHz band and supports 802.11n. This user reports that the network is slow at the cafeteria that is serviced by three APs, and suggests that there might be a problem with the WLAN. The network administrator finds the user in the MM, and obrains the output shown in the exhibit.

What should the network administrator do to optimize the client connection?

- A. Disable lower transmit rates in the SSID profile.
- B. Change the channel being used in the radio profile.
- C. Reduce Min/Max channel bandwidth in the radio profile.
- D. Reduce Min/Max EIRP in the ARM profile.

Correct Answer: A

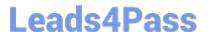

#### **QUESTION 4**

Refer to the exhibit.

(MC1) [MDC] #show ap debug multizone ap-name AP12

#### Multizone Table

| Zone | Configured IP | Serving IP    | Max Vaps Allowed | Nodes | Flags |
|------|---------------|---------------|------------------|-------|-------|
|      |               |               |                  |       |       |
| 0    | 10.1.140.100  | 10.1.140.100  | 4 (0-3)          | 2     | C2    |
| 1    | 10.254.10.114 | 10.254.10.114 | 2 (4-5)          | 0     |       |
| 3    | 10.254.13.14  | 10.254.13.14  | 1 (6-6)          | 1     | 2     |
| 4    | 10.2.100.25   | 10.2.100.25   | 4 (7-10)         | 0     |       |

Flags: C = Cluster; L = Limited nodes; N = Nodes in other zones; 2 = Using IKE version 2; M = Image mismatch

#### Number of datazones:3

A network administrator deploys a multizone AP in the campus network in order to provide service for 11 SSIDs. After a few hours, the network administrator realizes that the AP is only broadcasting 5 out of the 11 SSIDs. The missing SSIDs belong to MC1 at IP address 10.254.10.114, and MC4 with IP address

10.2.100.25.

Based on the exhibit, what should the network administrator do next to fix this problem?

- A. Confirm that AP12 is certified by the whitelist on MC1 and MC4, and confirm MC1 and MC4 are reachable by AP12.
- B. Increase the number of nodes in zones 1 and 4, and confirm MC1 and MC4 are reachable by AP12.
- C. Confirm that AP12 is certified by the whitelist on MC1 and MC4, and increase the number of nodes in zones 1 and 4.
- D. Reduce the number of nodes in zones 0 and 4, and disband the cluster in zone 0.

Correct Answer: D

#### **QUESTION 5**

A foreign exchange broker in a shared office space uses an Aruba Mobility Master (MM)-Mobility Controller (MC) architecture along with ClearPass and AirWave. The corporate network is FXBroker121, but users report that they cannot access the FXBroker111 SSID. The team suspects that a rogue AP is in place and a malicious user tried to disguise the WLAN name.

How can the organization\\'s network administrator identify and locate the potential roque AP?

- A. Create an AirWave RAPIDS rule with a Suspected Rogue classification and the SSID Matches FXBroker111 condition, then access any RAPID List entry that matches the rule and click on Location.
- B. Use ClearPass Event viewer and search for entries with the FXBroker111 Aruba-Essid-Name VSA attribute, then obtain the value of the Aruba-AP-Group attribute.
- C. Use ClearPass Event viewer and search for entries with the FXBroker111 Aruba-Essid-Name VSA attribute, then obtain the value of the Aruba-Location-id attribute.

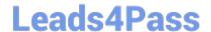

https://www.leads4pass.com/hpe6-a48.html 2024 Latest leads4pass HPE6-A48 PDF and VCE dumps Download

D. Create and AirWave RAPIDS rule with a Suspected Rogue classification and the SSID Does Not Match FXBroker121 condition, then access any RAPIDS List entry that matches the rule and click on Location.

Correct Answer: B

HPE6-A48 PDF Dumps

**HPE6-A48 Practice Test** 

HPE6-A48 Study Guide